## An Introduction to Trip www.tripdatabase.com

Margaret Theaker Library Services Manager May 2014

# About TRIP (Turning research into Practice)

- **Independent**
- Free
- UK based
- Registration offers more features
- First developed in 1997
- www.tripdatabase .com

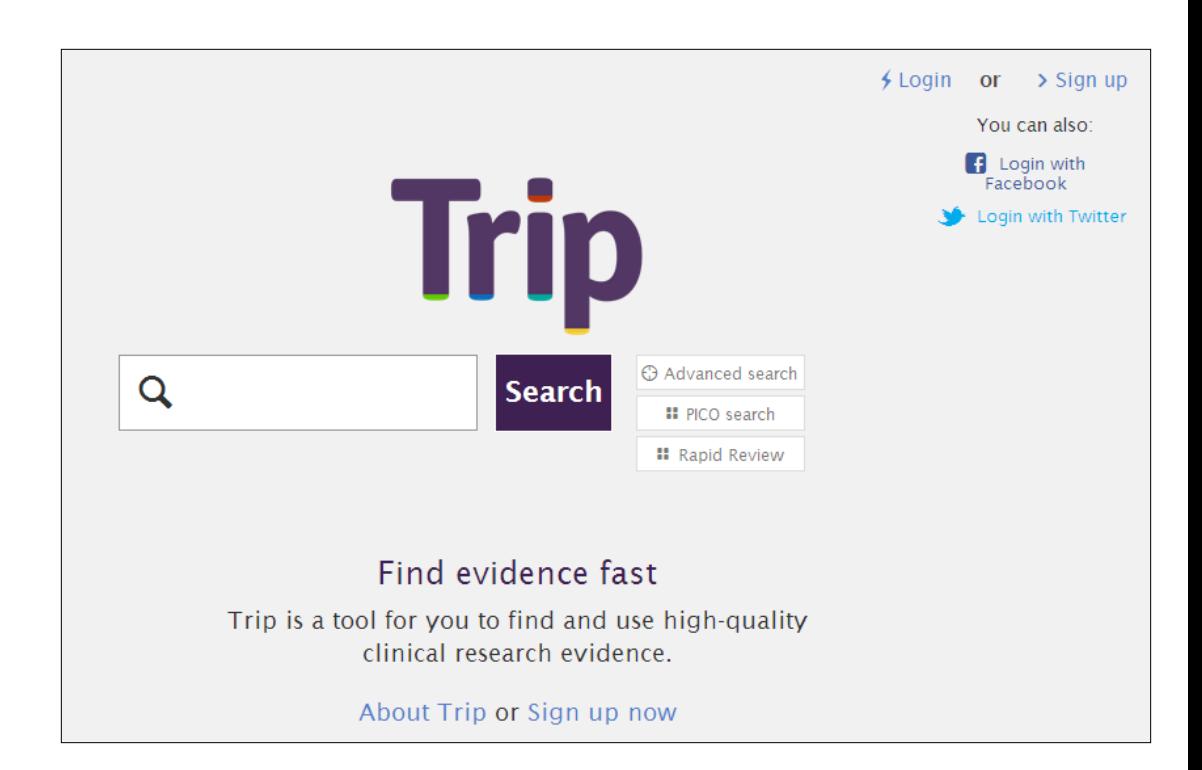

## Content

#### Content includes:

- Research evidence wide range of secondary and primary sources
- Images and videos
- Patient information leaflets

Full text links

- Where available in PubMed Central
- To KGH subscribed content

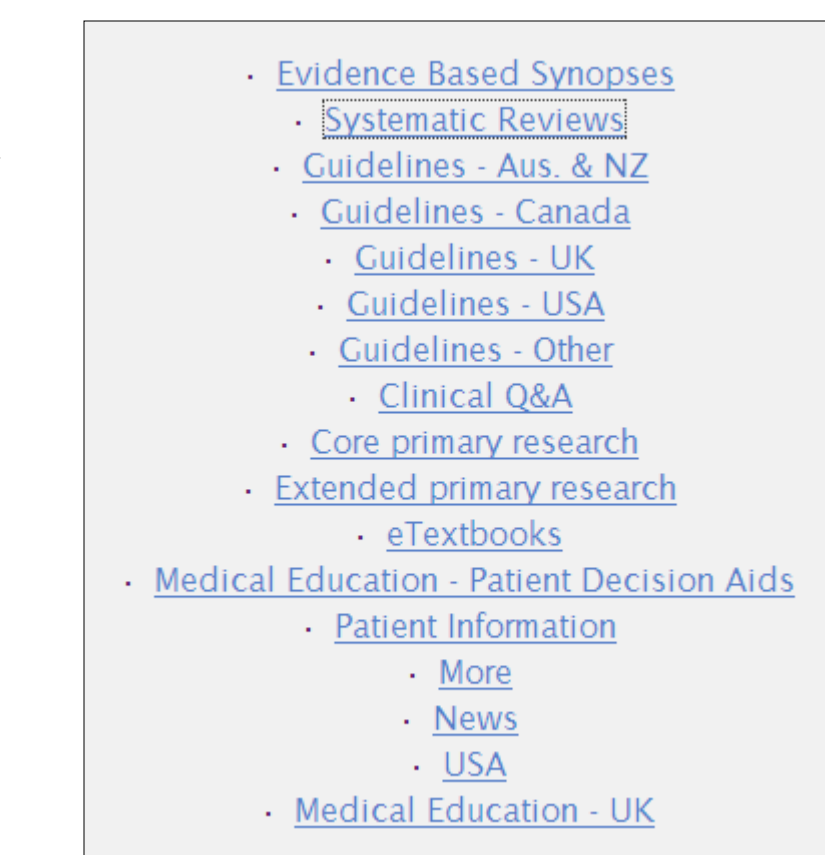

### Search

• Basic search

- Advanced search
	- Proximity feature

Trip **O** Advanced Q asthma control children **Search**  $\theta$ Ho **II** PICO **II** Rapid Review PubMed CQs  $\blacktriangleright$  Evidence  $\bigcirc$  Images **@Explorer Manufacture & Education / 을** Patient Info. No News  $\mathscr{D}$  DynaMed Advanced All of these words: Any of these words: search asthma control children pediatric infant adolescent  $\bigcirc$  Title only  $\bigcirc$  Anywhere in the document  $\bigcirc$  Title only  $\bigcirc$  Anywhere in the document Up to 3 words apart This exact phrase: Excluding these words:  $\bigcirc$  Title only  $\bigcirc$  Anywhere in the document  $\bigcirc$  Title only  $\bigcirc$  Anywhere in the document End year: Start year: **Search** 

• PICO search

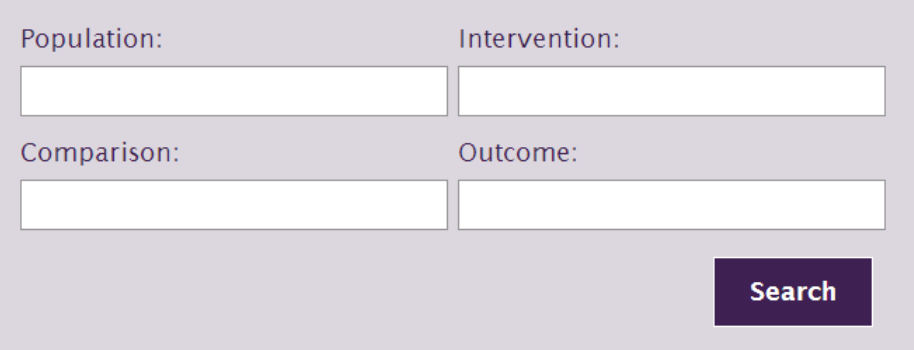

## Results

- Order by quality, relevance or date.
- Synonyms used by the search can be listed
- Identify which papers have been cited by others in the search
- Automated search gives an email alert when new records matching the search are added to TRIP.

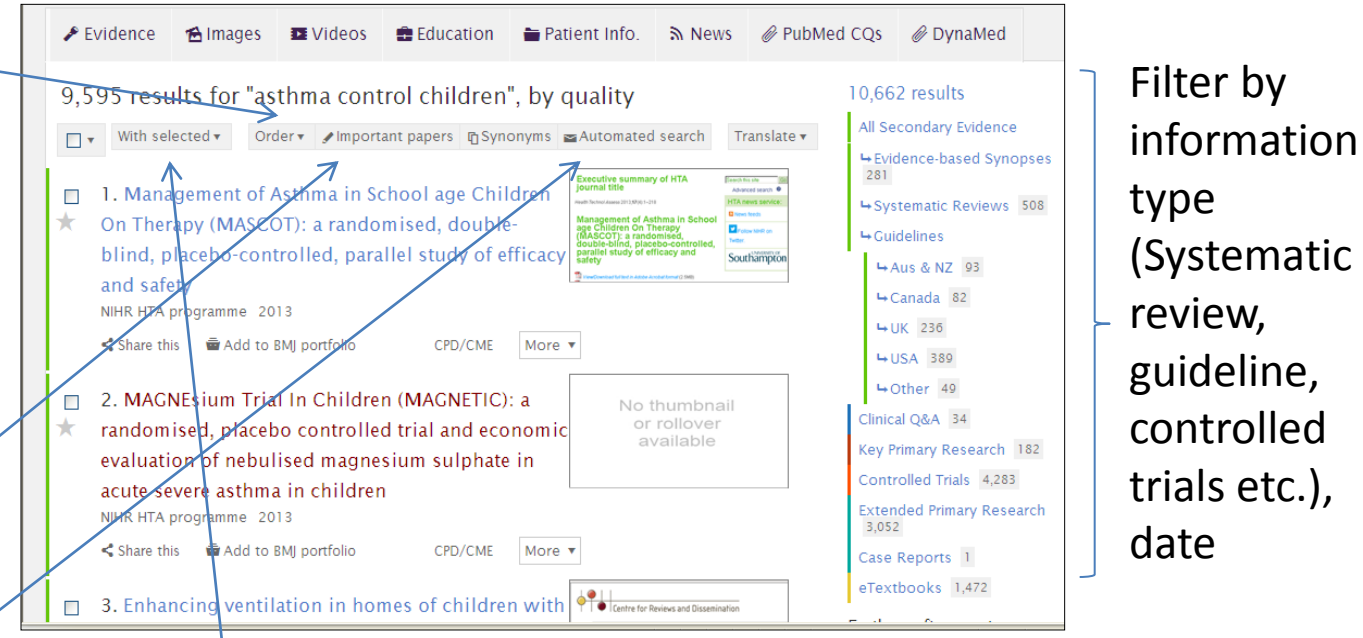

With selected you can export to excel or email the results you wish to save. No direct print option.

Clicking on the title will take you to the site where TRIP found the citation (maybe full text or abstract).

Where there are links to full text resources subscribed to by KGH there will be a link below the title,

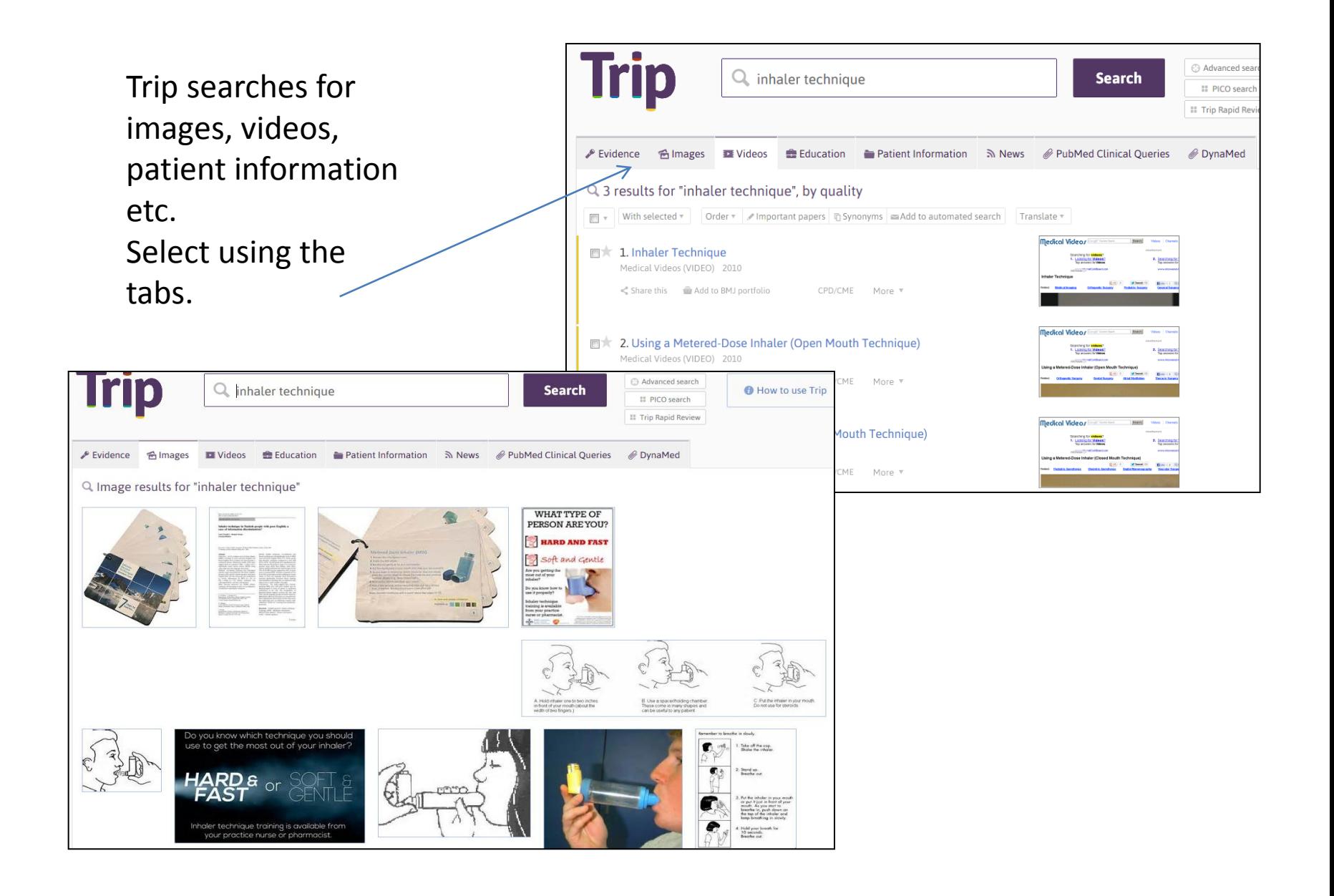

## Features requiring login

- Starred items allows you to highlight results and save them for future reference
- Automatic search automated emails about new content based on either:
	- the interests you put in your profile
	- Individual search strategies
- Your Timeline a record of the search strategies and papers you looked at by date.
- Important papers highlighted
- Citation analysis  $-$  new feature

### Printing from Starred items and timeline

You can print pdfs of records from Your timeline and Starred Items:

Your timeline ★ Starred items <br> E Automated search III CPD/CME Settings **O** Logou **Trip** Advanced search  $Q_{\rm s}$  inhaler technique activity: starred **Search** How to use Trip **II** PICO search 1. Click Filter/export II Trip Rapid Review re Filter/Export to PDF ▼ **\*Starred items** Export your Timeline to PDF: [rom | 20 May 2013 to 20 May 2014 Filter ය Save PDF 2. Select dates from your 2014 you searched for inhaler technique search history No t No thumbnail No thumbnail or rollover or rollover available available available available 3. Click Filter ered dose inhalers versus nebulizers for The effects of training on inhaler technique **Demonstrating and Assessing Metered-**Inhaled corticosteroid metered-dose aerosol bronchodilator delivery for adult and quality of life in patients with COPD. Dose Inhaler-Spacer Technique: Pediatric inhalers: how do variations in technique for patients receiving mechanical ventilation in Care Providers' Self-Reported Practices and solutions versus suspensions affect drug distribution? critical care units. **Perceived Barriers.** 4. Click Save PDF20/05/2014 you searched for "asthma control"-3 (children or pediatric or infant or adolescent)

### CPD features

Trip • **Timeline** – this function can be Q prodromal parkinson **Search** used as evidence of cpd activity  $\blacktriangleright$  Evidence falmages **EX** Videos Education Patient Information N News PubMed Clinical Queries Q 112 results for "prodromal parkinson", by quality ■ v With selected v Order v / Important papers h Synonyms and at to automated search Translate v • **CPD/CME function -**  $\Box$  1. Prodromal autonomic symptoms and signs in Parkinson's disease and Space to record reflections on the article dementia with Lewy bodies. Movement Disorders 2013 **Full Text: KGH NHS FT** which can be printed as a pdf. < Share this  $\frac{1}{200}$  Add to BMJ portfolio DOI CPD/CME More \ 2. Motor signs in the prodromal phase of Parkinson's disease. Movement Disorders 2012 Full Text: KGH NHS FT Share this  $\overline{\mathbf{w}}$  Add to BMJ portfolio DOI CPD/CME More  $A_{\text{reflum}}$ **CPD/CME Title:** I searched for prodromal parkinson Reflective CPD Why did I look at this article? What have I learnt? • **Share** – options to email, post to facebook or tweet your findings.  $RNCBI$  Resources  $\overline{M}$  How To  $\overline{M}$ Sign in to NCBI Pub $\mathbf{M}$ ed.go PubMed  $\overline{\phantom{a}}$ Search Advance Help Display Settings: [9] Abstract Send to:  $\heartsuit$ **Full Text OWILEY** Mov Disord 2013 May 28(5):597-604 doi: 10 1002/mds 25445 Epub 2013 Mar 28 Prodromal autonomic symptoms and signs in Parkinson's disease and dementia with Lewy bodies.  $\overline{\phantom{a}}$ Save items Postuma RB1, Gagnon JF, Pelletier A, Montplaisir J **★ Add to Favorites** + Author information Abstract Pathologic staging systems suggest that autonomic dysfunction may be an early manifestation of Parkinson's disease and dementia with Lewy **Related citations in PubMed** bodies. However, direct evidence is limited, and no prospective studies have measured when autonomic dysfunction starts before disease. Patients How does narkinsonism start? Prodromal